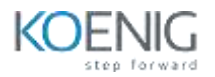

# **OpenText Training**

# **Table of Contents**

#### **Introduction to Content Server v16.2**

- Introduction to content server architecture
- Introduction to classic and smart UI
- Navigate throughout content server
- Add documents/folders to content server
- Working with versions of documents
- Drag and Drop functionality overview with classic UI
- Working with folder permissions

## **Content Server Administration**

- Difference between role of the system and business administrator
- Introduction and working with administration Pages
- Difference between administration pages and admin user privilege
- Creation of content server local user and groups
- Understanding the usage of different privileges
- OTDS administration and internal OTDS
- OTDS administrating synchronized users and groups
- Content server licensing
- Cluster management
- Install directory information

#### **Search and Module Administration**

- Creation of index and search partitions
- Configuration of search index
- Administer data flow processes in search administration
- Set up control rules on data flow processes
- Installing, upgrading and uninstalling of custom modules

#### **Logging, Live Reports and Database Tables Overview**

- Log setting in content server
- Understanding different logs in content server to troubleshoot issues
- Creation of livereport
- Database tables information
- Sample queries to create live report and to query DB for more
- Information

## **Archive Center v16.2 Overview**

- Introduction to administration center
- Creating archives and IPools
- Overview on different storage devices supported
- Creating disk buffers
- Creating volumes and assigning volumes to IPools
- Configuration of SAP and other supported systems
- Accepting and enabling certificate from SAP and other system

## **Administration of Archive Center**

- Introduction to mechanism on, how data stored in archive server?
- systems function
- Alerts configuration jobs utilities
- Configuration function (Archive and logs configuration)

# **Archive Center v16.2 Overview**

- $\bullet$  Introduction to administration center
- Creating archives and IPools
- Overview on different storage devices supported
- Creating disk buffers
- Creating volumes and assigning volumes to IPools
- Configuration of SAP and other supported systems
- Accepting and enabling certificate from SAP and other system

# **Administration of Archive Center**

- Introduction to mechanism on, how data stored in archive server?
- systems function
- Alerts configuration jobs utilities
- Configuration function (Archive and logs configuration)

# **Command line utilities and Database tables overview**

- Dsclient connection and utilities. dinfo, volinfo etc usage
- Overview and understanding of DB tables
- Querying DB different tables for storage location.

# **Troubleshooting and Log reading and understanding**

- To find docidstr from storage location
- Querying database to identify missing data and different database
- tables overview. Understanding usage of different logs and understanding of logs.